## **In App Billing Testing App**

**Dan Sanderson**

 Android Studio Flamingo Essentials - Kotlin Edition Neil Smyth,2023-05-08 Fully updated for Android Studio Flamingo, this book aims to teach you how to develop Android-based applications using the Kotlin programming language. This book begins with the basics and outlines how to set up an Android development and testing environment followed by an introduction to programming in Kotlin, including data types, control flow, functions, lambdas, and object-oriented programming. Asynchronous programming using Kotlin coroutines and flow is also covered in detail. An overview of Android Studio is included covering areas such as tool windows, the code editor, and the Layout Editor tool. An introduction to the architecture of Android is followed by an in-depth look at the design of Android applications and user interfaces using the Android Studio environment. Chapters are also included covering the Android Architecture Components, including view models, lifecycle management, Room database access, the Database Inspector, app navigation, live data, and data binding. More advanced topics such as intents are also covered, as are touch screen handling, gesture recognition, and the recording and playback of audio. This book edition also covers printing, transitions, and foldable device support. The concepts of material design are also covered in detail, including the use of floating action buttons, Snackbars, tabbed interfaces, card views, navigation drawers, and collapsing toolbars. Other key features of Android Studio and Android are also covered in detail,

including the Layout Editor, the ConstraintLayout and ConstraintSet classes, MotionLayout Editor, view binding, constraint chains, barriers, and direct reply notifications. Chapters also cover advanced features of Android Studio, such as App Links, Dynamic Delivery, Gradle build configuration, in-app billing, and submitting apps to the Google Play Developer Console. Assuming you already have some programming experience, are ready to download Android Studio and the Android SDK, have access to a Windows, Mac, or Linux system, and have ideas for some apps to develop, you are ready to get started.

 Android Wireless Application Development Shane Conder,Lauren Darcey,2011 This is the eBook version of the printed book. Updated for the newest SDKs, tools, and hardware, Android Wireless Application Development , Second Edition delivers everything you need to create and market successful Android mobile apps. Lauren Darcey and Shane Conder cover every step and present the principles of effective Android application design. Every chapter has been updated for the newest Android SDKs, tools, utilities, and hardware, and all sample code has been overhauled and tested on devices from several leading companies, with many new examples added. For every Android development team member: developers, architects, team leaders, project managers, testers, QA specialists, and even marketers.

 Android Wireless Application Development Volume II Lauren Darcey,Shane Conder,2012-07-19 Android Wireless Application Development has earned a reputation as the most useful real-world guide to building robust, commercial-grade Android apps. Now, authors Lauren Darcey and Shane Conder have systematically revised and updated this guide for the latest Android SDK and tools updates. To accommodate their extensive new coverage, they've split the book into two leaner, cleaner volumes. This Volume II focuses on advanced techniques for the entire app development cycle, including design, coding, testing, debugging, and distribution. Darcey and Conder cover hot topics ranging from tablet development to protecting against piracy and demonstrate advanced techniques for everything from data integration and UI development to in-app billing. Every chapter has been thoroughly updated to reflect the latest SDKs, tools, and devices. The sample code has been completely overhauled and is available for download on a companion website. Drawing on decades of in-the-trenches experience as professional mobile developers, the authors also provide even more tips and best practices for highly efficient development. This new edition covers Advanced app design with async processing, services, SQLite databases, content providers, intents, and notifications Sophisticated UI development, including input gathering via gestures and voice recognition Developing accessible and internationalized mobile apps Maximizing integrated search, cloud-based services, and other exclusive Android features Leveraging Android 4.0 APIs for networking, web, location services, the camera, telephony, and hardware sensors Building richer apps with 2D/3D graphics (OpenGL ES and RenderScript), animation,

*4*

and the Android NDK Tracking app usage patterns with Google Analytics Streamlining testing with the Android Debug Bridge This book is an indispensable resource for every intermediate- to advanced-level Java developer now participating in Android development and for every seasoned mobile developer who wants to take full advantage of the newest Android platform and hardware. Also look for: Android Wireless Application Development, Volume I: Android Essentials (ISBN: 9780321813831)

 The Business of iPhone and iPad App Development Dave Wooldridge,Michael Schneider,2011-08-18 The phenomenal success of the iPhone, iPad and the iPod touch has ushered in a "gold rush" for developers, but with well over 300,000 apps in the highly competitive App Store, it has become increasingly difficult for new apps to stand out in the crowd. Achieving consumer awareness and sales longevity for your iOS app requires a lot of organization and some strategic planning. Updated and expanded for iOS 4, this bestselling book will show you how to incorporate marketing and business savvy into every aspect of the design and development process, giving your app the best possible chance of succeeding in the App Store. The Business of iPhone and iPad App Development was written by experienced developers with business backgrounds, taking you step-by-step through cost effective marketing techniques that have proven successful for professional iOS app creators—perfect for independent developers on shoestring budgets. No prior business knowledge is required. This is the book you wish you had read before you launched your first app!

 **Android Studio Dolphin Essentials - Java Edition** Neil Smyth,2022-10-11 Fully updated for Android Studio Dolphin, this book aims to teach you how to develop Android-based applications using the Java programming language. This book begins with the basics and outlines the steps necessary to set up an Android development and testing environment. An overview of Android Studio is included covering areas such as tool windows, the code editor, and the Layout Editor tool. An introduction to the architecture of Android is followed by an in-depth look at the design of Android applications and user interfaces using the Android Studio environment. Chapters cover the Android Architecture Components, including view models, lifecycle management, Room database access, the Database Inspector, app navigation, live data, and data binding. More advanced topics such as intents are also covered, as are touch screen handling, gesture recognition, and the recording and playback of audio. This book edition also covers printing, transitions, and foldable device support. The concepts of material design are also covered in detail, including the use of floating action buttons, Snackbars, tabbed interfaces, card views, navigation drawers, and collapsing toolbars. Other key features of Android Studio Dolphin and Android are also covered in detail, including the Layout Editor, the ConstraintLayout and ConstraintSet classes, MotionLayout Editor, view binding, constraint chains, barriers, and direct reply notifications. Chapters also cover advanced features of Android Studio, such as App Links, Dynamic Delivery, Gradle build

configuration, in-app billing, and submitting apps to the Google Play Developer Console. Assuming you already have some Java programming experience, are ready to download Android Studio and the Android SDK, have access to a Windows, Mac, or Linux system, and have ideas for some apps to develop, you are ready to get started.

 **Android Studio Hedgehog Essentials - Kotlin Edition** Neil Smyth,2023-12-05 Fully updated for Android Studio Giraffe (2023.1.1) and the new UI, this book teaches you how to develop Android-based applications using the Kotlin programming language. This book begins with the basics and outlines how to set up an Android development and testing environment, followed by an introduction to programming in Kotlin, including data types, control flow, functions, lambdas, and objectoriented programming. Asynchronous programming using Kotlin coroutines and flow is also covered in detail. Chapters also cover the Android Architecture Components, including view models, lifecycle management, Room database access, the Database Inspector, app navigation, live data, and data binding. More advanced topics such as intents are also covered, as are touch screen handling, gesture recognition, and the recording and playback of audio. This book edition also covers printing, transitions, and foldable device support. The concepts of material design are also covered in detail, including the use of floating action buttons, Snackbars, tabbed interfaces, card views, navigation drawers, and collapsing toolbars. Other key features of Android Studio and Android are also covered in detail, including the

Layout Editor, the ConstraintLayout and ConstraintSet classes, MotionLayout Editor, view binding, constraint chains, barriers, and direct reply notifications. Chapters also cover advanced features of Android Studio, such as App Links, Gradle build configuration, in-app billing, and submitting apps to the Google Play Developer Console. Assuming you already have some programming experience, are ready to download Android Studio and the Android SDK, have access to a Windows, Mac, or Linux system, and have ideas for some apps to develop, you are ready to get started.

 **Android Studio Iguana Essentials - Kotlin Edition** Neil Smyth,2024-03-14 Fully updated for Android Studio Iguana (2023.2.1) and the new UI, this book teaches you how to develop Android-based applications using the Kotlin programming language. This book begins with the basics and outlines how to set up an Android development and testing environment, followed by an introduction to programming in Kotlin, including data types, control flow, functions, lambdas, and objectoriented programming. Asynchronous programming using Kotlin coroutines and flow is also covered in detail. Chapters also cover the Android Architecture Components, including view models, lifecycle management, Room database access, content providers, the Database Inspector, app navigation, live data, and data binding. More advanced topics such as intents are also covered, as are touch screen handling, gesture recognition, and the recording and playback of audio. This book edition also covers printing, transitions, and

*8*

foldable device support. The concepts of material design are also covered in detail, including the use of floating action buttons, Snackbars, tabbed interfaces, card views, navigation drawers, and collapsing toolbars. Other key features of Android Studio and Android are also covered in detail, including the Layout Editor, the ConstraintLayout and ConstraintSet classes, MotionLayout Editor, view binding, constraint chains, barriers, and direct reply notifications. Chapters also cover advanced features of Android Studio, such as App Links, Gradle build configuration, in-app billing, and submitting apps to the Google Play Developer Console. Assuming you already have some programming experience, are ready to download Android Studio and the Android SDK, have access to a Windows, Mac, or Linux system, and have ideas for some apps to develop, you are ready to get started.

 *Android for Programmers* Paul J. Deitel,Harvey M. Deitel,Abbey Deitel,2013 Presents a guide to Android application development using the appdriven approach for seven fully coded apps that include syntax, code walkthroughs, and sample outputs.

 **Android Studio Giraffe Essentials – Java Edition** Neil Smyth,2023-08-08 Fully updated for Android Studio Giraffe and the new UI, this book aims to teach you how to develop Android-based applications using the Java programming language. This book begins with the basics and outlines how to set up an Android development and testing environment, followed by an overview of areas such as tool windows, the code editor, and the Layout

*9*

Editor tool. An introduction to the architecture of Android is followed by an in-depth look at the design of Android applications and user interfaces using the Android Studio environment. Chapters also cover the Android Architecture Components, including view models, lifecycle management, Room database access, the Database Inspector, app navigation, live data, and data binding. More advanced topics such as intents are also covered, as are touch screen handling, gesture recognition, and the recording and playback of audio. This book edition also covers printing, transitions, and foldable device support. The concepts of material design are also covered in detail, including the use of floating action buttons, Snackbars, tabbed interfaces, card views, navigation drawers, and collapsing toolbars. Other key features of Android Studio and Android are also covered in detail, including the Layout Editor, the ConstraintLayout and ConstraintSet classes, MotionLayout Editor, view binding, constraint chains, barriers, and direct reply notifications. Chapters also cover advanced features of Android Studio, such as App Links, Gradle build configuration, in-app billing, and submitting apps to the Google Play Developer Console. Assuming you already have some Java programming experience, are ready to download Android Studio and the Android SDK, have access to a Windows, Mac, or Linux system, and have ideas for some apps to develop, you are ready to get started.

 Android 4.2 App Development Essentials Neil Smyth,2013-09-27 The goal of this book is to teach the skills necessary to develop Android based

applications using the Eclipse Integrated Development Environment (IDE) and the Android 4.2 Software Development Kit (SDK). Beginning with the basics, this book provides an outline of the steps necessary to set up an Android development and testing environment. An introduction to the architecture of Android is followed by an in-depth look at the design of Android applications and user interfaces. More advanced topics such as database management, content providers, services and intents are also covered, as are touch screen handling, gesture recognition, camera access and the playback and recording of both video and audio. In addition to covering general Android development techniques, the book also includes Google Play specific topics such as using the Google Play In-App Billing API, implementing maps using the Google Maps Android API and submitting apps to the Google Play Developer Console. Assuming you already have some Java programming experience, are ready to download Eclipse and the Android SDK, have access to a Windows, Mac or Linux system and ideas for some apps to develop, you are ready to get started.

 *Programming Google App Engine with Java* Dan Sanderson,2015-06-30 How to build highly scalable Java applications in the cloud with Google App Engine for intermediate and advanced web and mobile app developers.

 **The iOS 5 Developer's Cookbook** Erica Sadun,2012-02-13 This title contains the nine additional chapters that are also included in The iOS 5 Developer's Cookbook: Expanded Electronic Edition. Note that this material is in addition to the print edition and standard eBook edition of The iOS 5 Developer's Cookbook. Erica Sadun's iOS "Developer's Cookbooks" have established themselves as the single best source of knowledge and sample code for production-quality iOS development. There's only one problem: To support Apple's breakthrough iOS 5, Sadun has created more great content and recipes than can fit in a single printed book. So we've bundled nine chapters of powerful iOS 5 solutions into an indispensable low-cost online supplement: The iOS 5 Developer's Cookbook: The Additional Recipes. These "Additional Recipes" will help you master the latest iOS 5 techniques and best practices for managing documents and data sharing; connecting to the iOS Address Book; integrating Apple's iCloud; working with Core Location and MapKit; integrating audio and video with MediaKit; providing push notifications to users; improving accessibility; integrating in-app purchasing with StoreKit; and even building games with GameKit. As with all Sadun's proven iOS guides, Sadun teaches every new concept and technique through robust code that's easy to reuse and extend. This isn't just cut-andpaste: Using her examples, Sadun fully explains both the "how" and "why" of effective development. Whether you own Sadun's previous books or not, if you want to build state-of-the-art iOS 5 apps, you'll find these "Additional Recipes" absolutely indispensable.

 **Programming Google App Engine with Python** Dan Sanderson,2015-06-29 This practical guide shows intermediate and advanced web and mobile app developers how to build highly scalable Python

applications in the cloud with Google App Engine. The flagship of Google's Cloud Platform, App Engine hosts your app on infrastructure that grows automatically with your traffic, minimizing upfront costs and accommodating unexpected visitors. You'll learn hands-on how to perform common development tasks with App Engine services and development tools, including deployment and maintenance. App Engine's Python support includes a fast Python 2.7 interpreter, the standard library, and a WSGI-based runtime environment. Choose from many popular web application frameworks, including Django and Flask. Get a hands-on introduction to App Engine's tools and features, using an example application Simulate App Engine on your development machine with tools from Google Cloud SDK Structure your app into individually addressable modules, each with its own scaling configuration Exploit the power of the scalable Cloud Datastore, using queries, transactions, and data modeling with the ndb library Use Cloud SQL for standard relational databases with App Engine applications Learn how to deploy, manage, and inspect your application on Google infrastructure

 *Android Application Development All-in-One For Dummies* Barry Burd,John Paul Mueller,2020-07-10 Android Application Development For Dummies All-In-One, 3rd Edition gathers six Android For Dummies mini-books into one friendly guide. You'll go from Android newbie all the way to confident programmer and learn to develop apps for the world's largest smart phone market. Kotlin experts Barry Burd and John Paul Mueller introduce you to

Android programming from start to finish! Like all For Dummies books, this guide is written with clear explanations and careful organization, so non-technical readers and experienced programmers alike can get up to speed quickly. This new edition covers the latest features and enhancements to the Android platform. Learn how to develop apps for all sorts of devices including: your smartphone, tablet, wearables, TV, auto, and Internet of Things (IoTs) like your refrigerator Discover the new Kotlin programming language, which makes development easier Create apps even faster than before using the new techniques found in this book Develop apps for the largest smartphone market to reach the biggest possible audience This book focuses on Android 10, the newest and most flexible Android platform. Get started turning your app development dreams into reality today!

 **Beginning iOS 5 Games Development** Lucas Jordan,2012-01-02 Game apps on iPhone and now iPad remain one of the most popular type of apps in the Apple iTunes App Store. Does Angry Birds ring a bell? What you were once able to do just for the iPhone (and iPod touch) is now possible for the popular iPad, using the new iOS 5 SDK. Beginning iOS 5 Games Development provides a clear path for you to create games using the iOS 5 SDK platform for the iPad, iPhone, and iPad touch. You'll learn how to use classes to create game apps, including graphics, and animations. The latest version of Xcode will be used in parts of the book to guide you along the way of building your apps. Other topics include iOS 5 game apps development with

the newest iOS Game Center update, persisting user data, and designing a compelling user experience. After reading this book, you'll come away with the skills and techniques for building a game app, top to bottom, that could perhaps even be sold on the Apple iTunes App Store.

 *Jetpack Compose 1.3 Essentials* Neil Smyth,2023-04-30 This book aims to teach you how to build Android applications using Jetpack Compose 1.3, Android Studio Flamingo (2022.2.1), Material Design 3, and the Kotlin programming language. The book begins with the basics by explaining how to set up an Android Studio development environment. The book also includes in-depth chapters introducing the Kotlin programming language, including data types, operators, control flow, functions, lambdas, coroutines, and object-oriented programming. An introduction to the key concepts of Jetpack Compose and Android project architecture is followed by a guided tour of Android Studio in Compose development mode. The book also covers the creation of custom Composables and explains how functions are combined to create user interface layouts, including row, column, box, and list components. Other topics covered include data handling using state properties, key user interface design concepts such as modifiers, navigation bars, and user interface navigation. Additional chapters explore building your own reusable custom layout components. The book covers graphics drawing, user interface animation, transitions, Kotlin Flows, and gesture handling. Chapters also cover view models, SQLite databases,

Room database access, the Database Inspector, live data, and custom theme creation. Using in-app billing, you will also learn to generate extra revenue from your app. Finally, the book explains how to package up a completed app and upload it to the Google Play Store for publication. Along the way, the topics covered in the book are put into practice through detailed tutorials, the source code for which is also available for download. Assuming you already have some rudimentary programming experience, are ready to download Android Studio and the Android SDK, and have access to a Windows, Mac, or Linux system, you are ready to start.

 Appcelerator Titanium Application Development by Example Beginner's Guide Darren Cope,2013-04-24 Appcelerator Titanium Application Development by Example Beginner's Guide is an example-driven tour of the language that guides you through all the stages of app design. The style is relaxed and friendly whilst remaining concise and structured.If you are new to this technology or curious about the possibilities of Appcelerator Titanium then this book is for you. If you are a web developer who is looking for a way to craft cross-platform apps, then this book and the Titanium language is the choice for you.

 *IOS 5 Programming Pushing the Limits* Rob Napier,Mugunth Kumar,2011-12-20 Provides information on using iOS 5 to create applications for the iPhone, iPad, and iPod Touch.

 *Android Studio Development Essentials* Neil Smyth,2015-01-12 The goal of this book is to teach the skills necessary to develop Android based

applications using the Android Studio development environment and the Android 5.0 Software Development Kit (SDK). Beginning with the basics, this book provides an outline of the steps necessary to set up an Android development and testing environment. An overview of Android Studio is included covering areas such as tool windows, the code editor and the Designer tool. An introduction to the architecture of Android is followed by an in-depth look at the design of Android applications and user interfaces using the Android Studio environment. More advanced topics such as database management, content providers and intents are also covered, as are touch screen handling, gesture recognition, camera access and the playback and recording of both video and audio. This edition of the book also covers features such as printing, transitions and cloudbased file storage. In addition to covering general Android development techniques, the book also includes Google Play specific topics such as implementing maps using the Google Maps Android API, in-app billing and submitting apps to the Google Play Developer Console. Chapters also cover advanced features of Android Studio such as Gradle build configuration and the implementation of build variants to target multiple Android device types from a single project code base. Assuming you already have some Java programming experience, are ready to download Android Studio and the Android SDK, have access to a Windows, Mac or Linux system and ideas for some apps to develop, you are ready to get started.

**Beginning Django E-Commerce** James

McGaw,2010-06-21 Beginning Django E-Commerce guides you through producing an e-commerce site using Django, the most popular Python web development framework. Topics covered include how to make a shopping cart, a checkout, and a payment processor; how to make the most of Ajax; and search engine optimization best practices. Throughout the book, you'll take each topic and apply it to build a single example site, and all the while you'll learn the theory behind what you're architecting. Build a fully functional ecommerce site. Learn to architect your site properly to survive in an increasingly competitive online landscape with good search engine optimization techniques. Become versed in the Django web framework and learn how you can put it to use to drastically reduce the amount of work you need to do to get a site up and running quickly.

Uncover the mysteries within Crafted by is enigmatic creation, **In App Billing Testing App** . This downloadable ebook, shrouded in suspense, is available in a PDF format ( Download in PDF: \*). Dive into a world of uncertainty and anticipation. Download now to unravel the secrets hidden within the pages.

**Table of Contents In App Billing Testing App** 1. Understand ing the eBook In App Billing Testing

## **In App Billing Testing App**

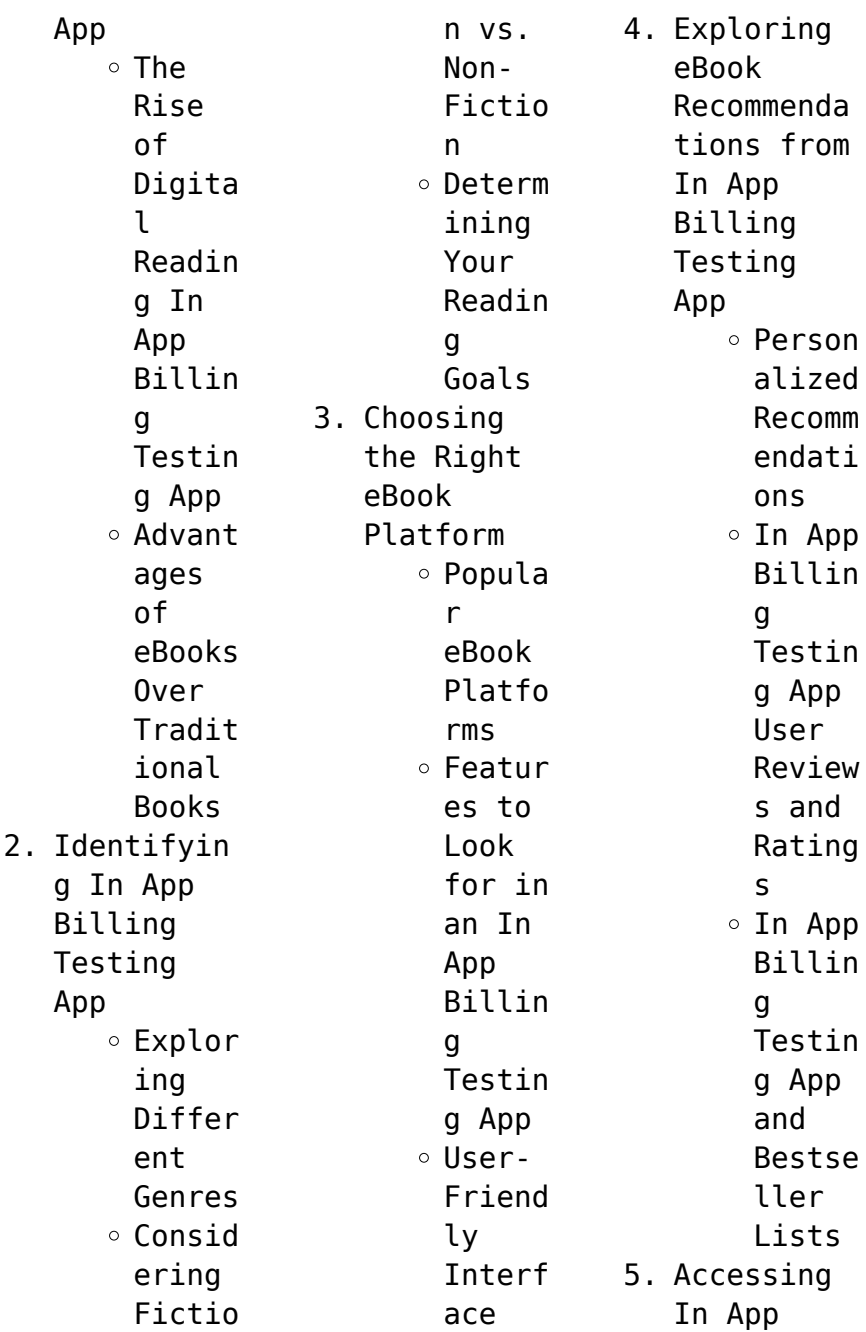

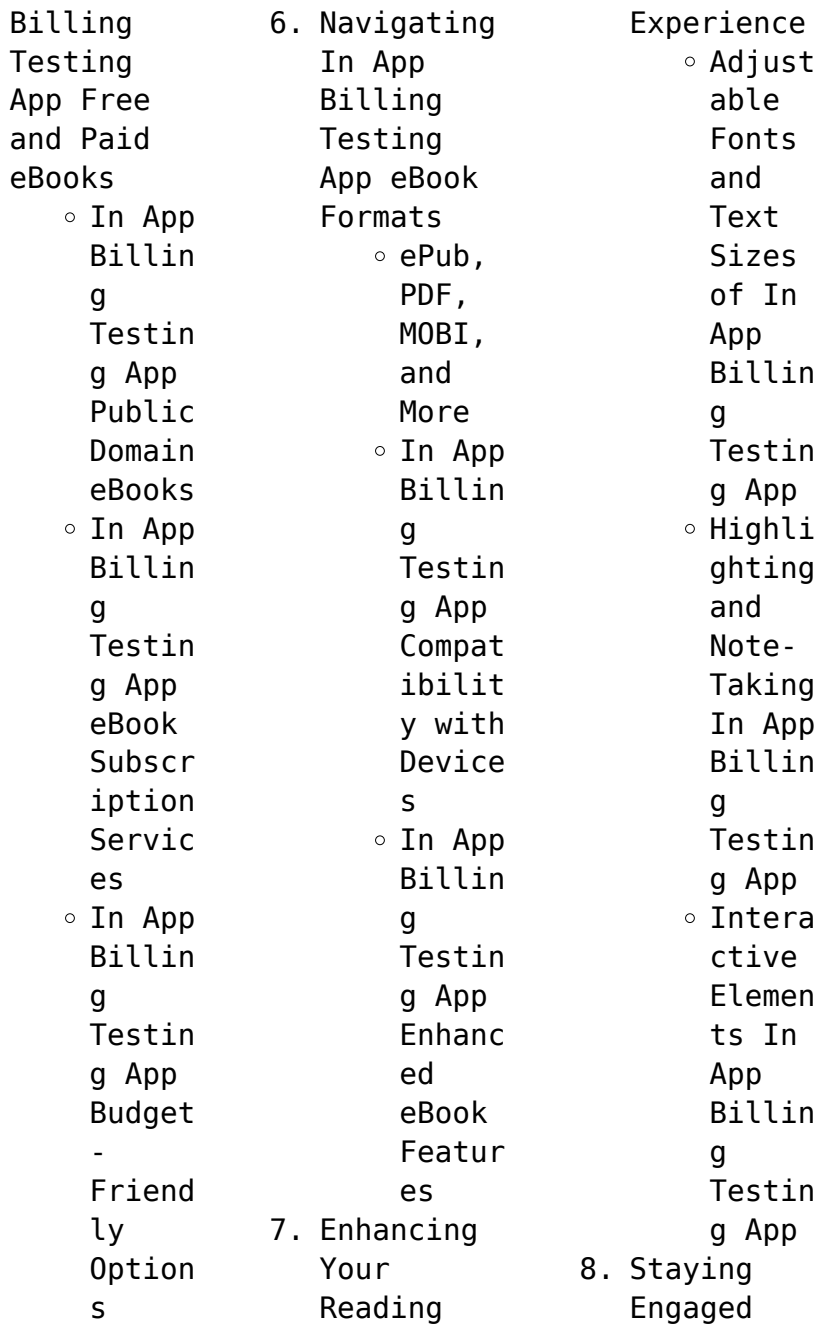

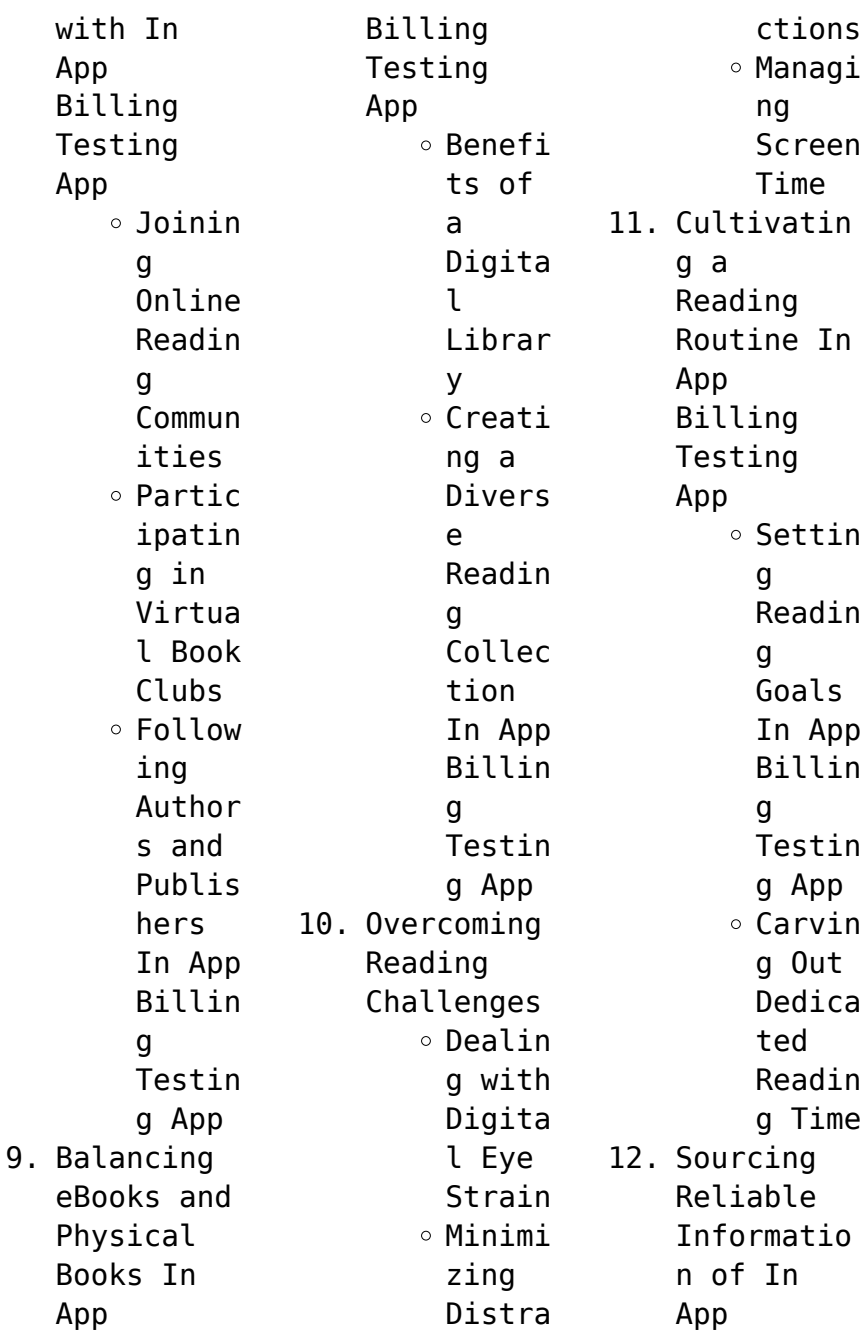

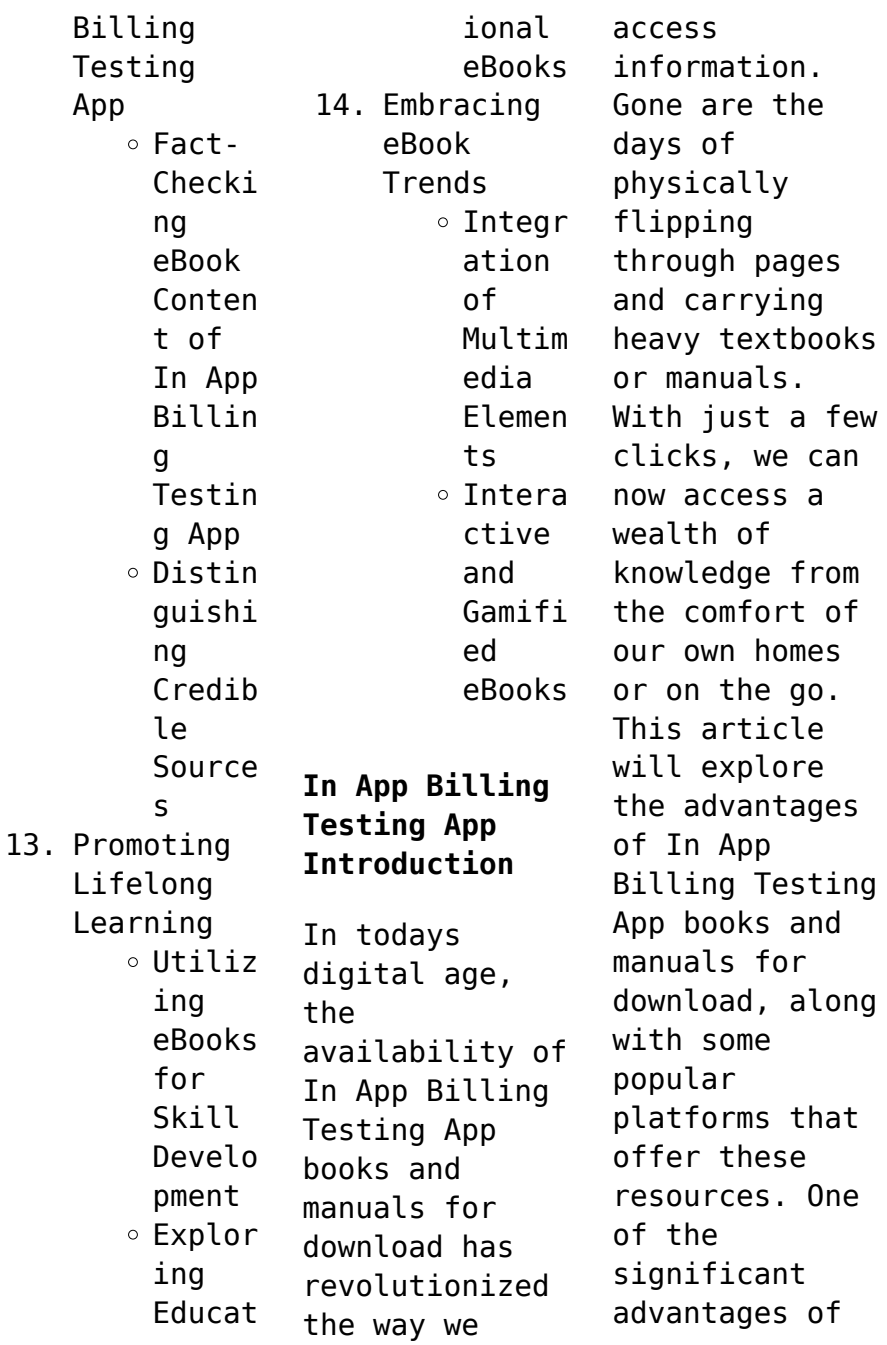

In App Billing Testing App books and manuals for download is the cost-saving aspect. Traditional books and manuals can be costly, especially if you need to purchase several of them for educational or professional purposes. By accessing In App Billing Testing App versions, you eliminate the need to spend money on physical copies. This not only saves you money but also reduces the environmental impact associated with

book production and transportation. Furthermore, In App Billing Testing App books and manuals for download are incredibly convenient. With just a computer or smartphone and an internet connection, you can access a vast library of resources on any subject imaginable. Whether youre a student looking for textbooks, a professional seeking industryspecific manuals, or someone interested in selfimprovement, these digital

resources provide an efficient and accessible means of acquiring knowledge. Moreover, PDF books and manuals offer a range of benefits compared to other digital formats. PDF files are designed to retain their formatting regardless of the device used to open them. This ensures that the content appears exactly as intended by the author, with no loss of formatting or missing graphics. Additionally, PDF files can

be easily annotated, bookmarked, and searched for specific terms, making them highly practical for studying or referencing. When it comes to accessing In App Billing Testing App books and manuals, several platforms offer an extensive collection of resources. One such platform is Project Gutenberg, a nonprofit organization that provides over 60,000 free eBooks. These books are primarily in the public domain, meaning they can be

freely distributed and downloaded. Project Gutenberg offers a wide range of classic literature, making it an excellent resource for literature enthusiasts. Another popular platform for In App Billing Testing App books and manuals is Open Library. Open Library is an initiative of the Internet Archive, a nonprofit organization dedicated to digitizing cultural artifacts and making them accessible to the public.

Open Library hosts millions of books, including both public domain works and contemporary titles. It also allows users to borrow digital copies of certain books for a limited period, similar to a library lending system. Additionally, many universities and educational institutions have their own digital libraries that provide free access to PDF books and manuals. These libraries often offer academic texts, research papers, and technical manuals, making

them invaluable resources for students and researchers. Some notable examples include MIT OpenCourseWare, which offers free access to course materials from the Massachusetts Institute of Technology, and the Digital Public Library of America, which provides a vast collection of digitized books and historical documents. In conclusion, In App Billing Testing App books and manuals for download have transformed the way we access information.

They provide a cost-effective and convenient means of acquiring knowledge, offering the ability to access a vast library of resources at our fingertips. With platforms like Project Gutenberg, Open Library, and various digital libraries offered by educational institutions, we have access to an everexpanding collection of books and manuals. Whether for educational, professional, or personal purposes, these digital resources serve

as valuable tools for continuous learning and selfimprovement. So why not take advantage of the vast world of In App Billing Testing App books and manuals for download and embark on your journey of knowledge?

**FAQs About In App Billing Testing App Books**

**What is a In App Billing Testing App PDF?** A PDF (Portable Document Format) is a file format developed by Adobe that

preserves the layout and formatting of a document, regardless of the software, hardware, or operating system used to view or print it. **How do I create a In App Billing Testing App PDF?** There are several ways to create a PDF: Use software like Adobe Acrobat, Microsoft Word, or Google Docs, which often have built-in PDF creation tools. Print to PDF: Many applications and operating systems have a "Print to PDF" option that allows you to save a document as a PDF file

instead of printing it on paper. Online converters: There are various online tools that can convert different file types to PDF. **How do I edit a In App Billing Testing App PDF?** Editing a PDF can be done with software like Adobe Acrobat, which allows direct editing of text, images, and other elements within the PDF. Some free tools, like PDFescape or Smallpdf, also offer basic editing capabilities. **How do I convert a In App Billing Testing App PDF**

**to another file format?** There are multiple ways to convert a PDF to another format: Use online converters like Smallpdf, Zamzar, or Adobe Acrobats export feature to convert PDFs to formats like Word, Excel, JPEG, etc. Software like Adobe Acrobat, Microsoft Word, or other PDF editors may have options to export or save PDFs in different formats. **How do I passwordprotect a In App Billing Testing App PDF?** Most PDF editing software allows you to add

password protection. In Adobe Acrobat, for instance, you can go to "File" -> "Properties" -> "Security" to set a password to restrict access or editing capabilities. Are there any free alternatives to Adobe Acrobat for working with PDFs? Yes, there are many free alternatives for working with PDFs, such as: LibreOffice: Offers PDF editing features. PDFsam: Allows splitting, merging, and editing PDFs. Foxit Reader:

Provides basic PDF viewing and editing capabilities. How do I compress a PDF file? You can use online tools like Smallpdf, ILovePDF, or desktop software like Adobe Acrobat to compress PDF files without significant quality loss. Compression reduces the file size, making it easier to share and download. Can I fill out forms in a PDF file? Yes, most PDF viewers/editors like Adobe Acrobat, Preview (on Mac), or various online

tools allow you to fill out forms in PDF files by selecting text fields and entering information. Are there any restrictions when working with PDFs? Some PDFs might have restrictions set by their creator, such as password protection, editing restrictions, or print restrictions. Breaking these restrictions might require specific software or tools, which may or may not be legal depending on the circumstances and local laws.

**In App Billing Testing App :** *acura ilx 2019 owner s manual pdf download manualslib* - Aug 11 2022 web view and download acura ilx 2019 owner s manual online ilx 2019 automobile pdf manual download **acura maintenance schedules acura owners site** - Nov 14 2022 web maintenance schedules for the 2020 acura ilx selected are not available online please check your owner s manual or go to vehicle information to see available information **owner s manual warranty 2020 acura ilx acura owners site** - Jan 16 2023 web find your owner s manual and get detailed information about coverage terms of your 2020 acura ilx warranty including tires accessories replacement parts more infotainment system 2019 and 2020 rdx acuralink important info for 2017 and earlier vehicles airbag recall important information about airbag recalls **2019 acura ilx service and repair manual repairmanualnow** - Feb 17 2023 web acura ilx complete workshop manual to help you service and repair your vehicle satisfaction guaranteed 100 acura manuals for your vehicle will help you with maintenance and repair of your vehicle on daily basis *acura ilx 2018 owner s manual pdf download manualslib* - Mar 06 2022 web view and download acura ilx 2018 owner s manual online ilx 2018 automobile pdf manual download 2022 acura ilx owner s manual pdf manual

directory - Feb 05 2022 web 2022 acura ilx owner s manual view 2022 toyota rav4 owner s manual view 2022 tesla model 3 owner s manual view 2022 volkswagen tiguan owner s manual view 2022 ford f 150 owner s manual view download the 2022 acura ilx owner s manual pdf free of charge view the manual online print or download it to keep on your computer *2019 acura ilx owner s and service manuals online* - May 20 2023 web 2019 acura ilx owner s and service manuals

online download pdf acura ilx 2019 owner s manuals and service manuals for online browsing and download view acura ilx manuals online for free carmanualsonlin e info is the largest free online database of acura owner s manuals and acura service manuals acura select model year **service schedule and maintenance guide acura owners** - Oct 13 2022 web your acura owner s manual if you have questions about the features of your acura or need detailed

instructions simply sign in or select the year and model of your vehicle to see your owner s manual find what you need schedule service it s quick and easy to schedule your next appointment online for service at your acura dealer make an appointment **factory original acura ilx manuals diy repair manuals** - Dec 15 2022 web original factory dealership manuals for acura ilx by diy repair manuals best selection and lowest prices on owners

manual service repair manuals electrical wiring diagram and parts catalogs diy is the top rated supplier of **maintenance schedule download for your acura car acura** - Jul 10 2022 web download the maintenance schedule for the acura mdx rdx tlx ilx keeping maintenance on schedule regular maintenance is the best way to help ensure your acura continues running smoothly while keeping maintenance costs in check over the long

run **acura ilx owner s manual pdf 2013 2022 manual directory** - Mar 18 2023 web home cars acura ilx you can find 10 different owner s manuals for the acura ilx on this page that are in the pdf format yearly ilx owner s manuals the years available stretch from 2013 through to 2022 and to view the manual you just click the name underneath 2022 2022 acura ilx owner s manual view 2021 2021 acura ilx owner s manual **acura ilx 2019 service manual**

**621 pages car manuals online** - Sep 24 2023 web search check engine light window service schedule dead battery clock reset air suspension trending trunk service interval window tire size brake pads battery replacement winter tires jump to page 1 621 view print and download for free acura ilx 2019 service manual 621 pages pdf size 34 8 mb **acura ilx owner s and service manuals online download pdf** - Jul 22 2023 web acura ilx owner s and service manuals

online download pdf acura ilx owner s manuals and service manuals for online browsing and download search through 890 acura manuals online for free carmanualsonlin e info is the largest free online database of acura user manuals **acura ilx user manual pdf download manualslib** - Sep 12 2022 web view and download acura ilx user manual online ilx automobile pdf manual download acura ilx repair manual online repairsurge - Apr 19 2023 web your online

acura ilx repair manual lets you do the job yourself and save a ton of money no more eye popping bills at the repair shop your manual pays for itself over and over again repairsurge covers the following production years for the acura ilx select your year to find out more 2018 2017 2016 2015 2014 2013 **owner s manual warranty acura acura owners site** - Jun 09 2022 web find your owner s manual and get detailed information

about coverage terms of your acura warranty including tires accessories replacement parts more acura ilx factory service manual by nezzart6 issuu - Apr 07 2022 web jan 2 2018 read acura ilx factory service manual by nezzart6 on issuu and browse thousands of other publications on our platform start here **acura ilx factory service manual by laurenhaynes426 1 issuu** - May 08 2022 web jul 9 2017 pdf file acura ilx factory service

manual page 1 save this book to read acura ilx factory service manual pdf ebook at our online library get acura ilx factory service manual pdf file for *acura other model repair service manuals 70 pdf s* - Aug 23 2023 web updated june 23 we have 70 acura other model manuals covering a total of 31 years of production in the table below you can see 4 other model workshop manuals 0 other model owners manuals and 63 miscellaneous acura other

model downloads **2020 acura ilx owner s and service manuals online** - Jun 21 2023 web acura ilx 2020 owner s manuals and service manuals for online browsing and download view acura ilx manuals online for free carmanualsonlin e info is the largest free online database of acura owner s manuals and acura service manuals **cookie recipe worksheet key pdf scribd** - Oct 17 2023 web chemistry cookie project chocolate chip in this lab you will be converting a

recipe from moles to standard cooking measurements and then using that recipe to bake some cookies you will need the following tables in order to convert your recipe molecular formula table use the following molecular formulas to caleulate grams of ingredients the chemistry of baking cookies thoughtco - May 12 2023 web updated on january 25 2019 baking cookies seems simple especially if you cook pre made cookie

dough but it s really a set of chemical reactions if your cookies never turn out perfect understanding their chemistry may help improve your technique **chemistry cookie project chocolate chip answers pdf** - Dec 07 2022 web this extraordinary book aptly titled chemistry cookie project chocolate chip answers published by a very acclaimed author immerses readers in a captivating exploration of the significance of language and

its profound affect our existence **answers to chemistry cookie project pdf jason afraid** - Nov 06 2022 web answers to chemistry cookie project first place science fair projects for inquisitive kids that s the way the cookie crumbles departments of labor health and human services education and related agencies appropriations for fiscal year 1982 chemistry lecture free teaching computer assisted assessment of

students department of health chemistry cookie project chocolate chip answers esource svb - Feb 09 2023 web chemistry cookie project chocolate chip answers cooking for geeks like water for chocolate more than 100 over the top delicious baked creations from your own kitchen plus tales of the sweet life from bakers across the country understanding the biology and chemistry behind food and cooking the perfect cookie the science of cooking

chemistry cookie project brainly com - Jan 08 2023 web feb 19 2021 new questions in chemistry the mixing of which pair of reactants will result in a precipitation reaction group of answer choices kno3 aq nh4f aq csi aq naoh aq hcl aq how many air molecules are in a 4 57 3 66  $3.05 \text{ m}^3$  room *answers to chemistry cookie project rhur impacthub net* - Feb 26 2022 web sep 6 2023 answers to chemistry cookie project author rhur impacthub net 2023 09 06 22

50 55 subject answers to chemistry cookie project keywords answers to chemistry cookie project created date 9 6 2023 10 50 55 pm **answers to chemistry cookie project learn copyblogger** - Jun 01 2022 web answers to chemistry cookie project unveiling the energy of verbal art an mental sojourn through answers to chemistry cookie project in a global inundated with displays and the cacophony of instantaneous transmission

the profound power and emotional resonance of verbal beauty usually disappear into obscurity eclipsed by the **answers to chemistry cookie project orientation sutd edu** - Oct 05 2022 web jun 8 2023 thanks for downloading answers to chemistry cookie project it wont agree many times as we notify before nonetheless below when you visit this web page it will be adequately no question easy to get as without difficulty as

retrieve handbook answers to chemistry cookie project download the answers to chemistry cookie project join chemistry cookie lab docx unit 2 chemistry cookie project in - Jul 14 2023 web view chemistry cookie lab docx from science 101 at lafayette high school lexington unit 2 chemistry cookie project in this lab you will be converting a recipe from moles to standard cooking

answers to chemistry cookie project pdf cie advances asme - Apr 30 2022 web upload and download answers to chemistry cookie project ebooks directly from one another while these sites offer answers to chemistry cookie project ebooks the legality of downloading copyrighted material from them can be questionable in many regions answers to chemistry cookie project legal alternatives *chemistry cookie project chocolate chip*

*answers pdffiller* - Aug 15 2023 web fill chemistry cookie project chocolate chip answers edit online sign fax and printable from pc ipad tablet or mobile with pdffiller instantly try now **answers to chemistry cookie project pdf waptac** - Apr 11 2023 web answers to chemistry cookie project answers to chemistry cookie project 2 downloaded from waptac org on 2019 08 10 by guest and determine what they need in order to excel

it offers practical ways to be more effective as an individual and as a leader imagine you had a more in depth understanding of yourself and **chemistry cookie project answers** - Sep 04 2022 web chemistry cookie project answers this is likewise one of the factors by obtaining the soft documents of this chemistry cookie project answers by online you might not require more period to spend to go to the ebook launch as competently as search for them in some cases

you likewise complete not discover the revelation chemistry cookie **answers to chemistry cookie project pdf copy support ortax** - Aug 03 2022 web answers to chemistry cookie project pdf pages 2 24 answers to chemistry cookie project pdf upload donald t hayda 2 24 downloaded from support ortax org on september 4 2023 by donald t hayda investigating acid base reactions polymers crystals electrolytes denaturing

proteins you ll be *cookie chemistry sciencemadefun net* - Mar 10 2023 web 1 4tsp almond extract 1 egg optional topping regular or colored decorating sugar to sprinkle on top prior to baking preheat oven to 375 degrees line pans with parchment paper mix all dry ingredients except sugar in a bowl in a separate mixing bowl cream the butter and sugar together until smooth and fluffy *chemistry cookie project chocolate chip yumpu* - Sep 16

2023 web feb 13 2013 start now strong chemistry strong strong cookie strong strong project strong strong chocolate strong strong chip strong br in this lab you will be converting a recipe from moles to standard cooking measurements br and then using that recipe to bake some cookies br **answers to chemistry cookie project copy smcapproved** - Mar 30 2022 web answers to chemistry cookie project 2 downloaded

from

smcapproved com on 2023 05 28 by guest beckman announces 2023 class of postdoctoral fellows beckman institute lighting up the biological darkness with structures and chemical nature com finland s plan to bury spent nuclear fuel for 100000 years bbc com *answers to chemistry cookie project* - Jul 02 2022 web answers to chemistry cookie project what you afterward to read the organic chemistry of drug design and drug action

richard b silverman 2012 12 02 standard medicinal chemistry courses and texts are organized by classes of drugs with an emphasis on descriptions of their biological and pharmacological effects this book represents a **the cookie chemistry challenge science friday** - Jun 13 2023 web dec 17 2020 can you create the most crowd pleasing cookie let kitchen chemistry help you explore how ingredients timing and temperature

affect your cookie s crumble **toyota manuals and warranties toyota owners** - Dec 26 2022 web no need to hunt down a separate toyota repair or service manual from warranties on toyota replacement parts to details on features toyota owner s manuals help you find everything you need to know about your vehicle all in one place read more toyota highlander owners service manuals user guides - Feb 25 2023 web toyota highlander

service manual introduction preparation service specifications engine control system emission control exhaust cooling lubrication ignition starting charging front suspension rear suspension tire wheel differential drive shaft propeller shaft transfer brake parking brake automatic transmission trans **toyota kluger highlander workshop manual 2007 2013 xu40** - Mar 17 2022 web file size 137 6 mb file type zip containing pdf files manual

type factory service manual factory service manual factory workshop manual for the 2007 to 2013 model year toyota highlander also known as the toyota kluger with chassis code xu40 this repair manual covers all topics related to engine gearbox differential suspension toyota highlander service manual - Sep 03 2023 web toyota highlander service manual introduction how to use this manual identification information repair instruction how to troubleshoot ecu controlled systems terms *toyota highlander repair service manuals 95 pdf s* - Oct 04 2023 web we have 95 toyota highlander manuals covering a total of 20 years of production in the table below you can see 0 highlander workshop manuals 0 highlander owners manuals and 16 miscellaneous toyota highlander downloads our most popular manual is the 2005 toyota highlander repair manual rm1144u

**factory service manual toyota nation forum** - Feb 13 2022 web apr 7 2023 toyota doesn t publish or sell pdf s of service manuals you can access the manual in an online format at the toyota tech info web site you have to pay to use it it starts at 20 for two full calendar days plus the remainder of the day you sign up *quick reference guide toyota* - Mar 29 2023 web every highlander owner should review the owner s manual that accompanies

this vehicle pay special attention to the boxed information highlighted in color throughout the owner s manual each box contains operating instructions **toyota highlander service manual pdf download manualslib** - Jul 01 2023 web if non toyota parts are used in replacement or if a repair shop other than a toyota dealer performs repairs confirm the war ranty coverage view and download toyota highlander service manual

online 2017 year highlander automobile pdf manual download **toyota highlander repair manual online repairsurge** - Oct 24 2022 web toyota highlander repair manuals your online toyota highlander repair manual lets you do the job yourself and save a ton of money no more eye popping bills at the repair shop your manual pays for itself over and over again repairsurge covers the following production years for the toyota

highlander select your year to find out more toyota highlander free workshop and repair manuals - May 31 2023 web toyota highlander workshop repair and owners manuals for all years and models free pdf download for thousands of cars and trucks **warranty maintenance guide toyota** - Aug 02 2023 web our company or the products and services available for your vehicle please visit toyota s official website toyota com we wish you many miles of

safe and pleasurable driving and we look forward to serving you in the years ahead welcome to the toyota family 19 tcs 14200 tmy21 wmg highlander indd 1 8 6 20 1 50 am **toyota highlander kluger service manuals servicing manuals** - Jul 21 2022 web you can find 5 different repair service workshop manuals for the toyota highlander kluger on this page that are in the pdf format totally free of charge yearly

highlander kluger service manuals the years available stretch from 2001 through to 2007 and to view the manual you just click the name **2022 toyota highlander manuals warranties toyota owners** - Sep 22 2022 web toyota owner manuals and warranty information are the keys to quality maintenance for your vehicle no need to hunt down a separate toyota repair manual or toyota service manual from warranties on toyota replacement parts to

details on features toyota owners manuals help you find everything you need to know about your vehicle all in **online toyota vehicle maintenance and service schedule toyota** - Apr 17 2022 web whether your toyota has 30 000 miles or 120 000 miles use this page to find the recommended toyota maintenance schedule for your car truck suv or hybrid plus take advantage of our easy to use dealer locator to quickly schedule your 2003 toyota highlander

service repair manuals pdf - May 19 2022 web motor era has the best selection of service repair manuals for your 2003 toyota highlander download your manual now money back guarantee 2003 toyota highlander service repair manuals *toyota toyota highlander factory repair manuals* - Apr 29 2023 web 2003 toyota highlander factory repair manuals all models including highlander base highlander v6 highlander limited fwd awd 2 4l i4 3 0l v6 engines 2 volume set published by the toyota motor corporation covering *quick reference guide toyota* - Nov 24 2022 web your dealership and the entire staff of toyota motor north america inc wish you many years of satisfied driving in your new highlander a word about safe vehicle operations this quick reference guide is not a full description of highlander operations every highlander owner should

review the owner s manual that accompanies this vehicle **toyota highlander service repair manual toyota highlander** - Jun 19 2022 web complete list of toyota highlander auto service repair manuals kia rio workshop manual 2001 2008 mini workshop manual 1969 2001 2001 polaris sportsman 400 2001 sportsman 500 h o duse rse repair service manual **2019 toyota highlander repair manual oem factory repair manual** - Aug 22 2022 web 2019 toyota highlander

factory repair manual diy diy do it yourself all car owners should start diy with the manufacturers repair manuals it is the most complete and detailed service manual that can ever be made for your 2019 toyota highlander remember who made your car toyota oem factory repair manual for your 2019 toyota highlander manuals toyota - Jan 27 2023 web aug 14 2023 how do i obtain an owner s manual navigation manual warranty and maintenance guide repair

manual or wiring diagram for my vehicle many toyota owner publications such as owner s manuals navigation manuals and warranty and maintenance guides can be found online on my toyota

Best Sellers - Books ::

[kubota kh90](https://www.freenew.net/papersCollection/threads/?k=Kubota-Kh90-Manual.pdf) [manual](https://www.freenew.net/papersCollection/threads/?k=Kubota-Kh90-Manual.pdf) [kjv bible](https://www.freenew.net/papersCollection/threads/?k=kjv-bible-verses-by-topic.pdf) [verses by topic](https://www.freenew.net/papersCollection/threads/?k=kjv-bible-verses-by-topic.pdf) [kingdom hearts](https://www.freenew.net/papersCollection/threads/?k=Kingdom-Hearts-3d-Dream-Drop-Distance.pdf) [3d dream drop](https://www.freenew.net/papersCollection/threads/?k=Kingdom-Hearts-3d-Dream-Drop-Distance.pdf) [distance](https://www.freenew.net/papersCollection/threads/?k=Kingdom-Hearts-3d-Dream-Drop-Distance.pdf) [kubota l2350](https://www.freenew.net/papersCollection/threads/?k=Kubota-L2350-Repair-Manual.pdf) [repair manual](https://www.freenew.net/papersCollection/threads/?k=Kubota-L2350-Repair-Manual.pdf) [lab manual](https://www.freenew.net/papersCollection/threads/?k=Lab-Manual-Endocrine-System-Answers.pdf) [endocrine](https://www.freenew.net/papersCollection/threads/?k=Lab-Manual-Endocrine-System-Answers.pdf) [system answers](https://www.freenew.net/papersCollection/threads/?k=Lab-Manual-Endocrine-System-Answers.pdf) [la fortune de](https://www.freenew.net/papersCollection/threads/?k=La-Fortune-De-Mer-Le-Besoin-De-SCcuritC-Et-Les-DCbuts-De-Lassurance-Maritime-PrCface-De-Fernand-Braudel.pdf) [mer le besoin](https://www.freenew.net/papersCollection/threads/?k=La-Fortune-De-Mer-Le-Besoin-De-SCcuritC-Et-Les-DCbuts-De-Lassurance-Maritime-PrCface-De-Fernand-Braudel.pdf)

[de sã©curitã©](https://www.freenew.net/papersCollection/threads/?k=La-Fortune-De-Mer-Le-Besoin-De-SCcuritC-Et-Les-DCbuts-De-Lassurance-Maritime-PrCface-De-Fernand-Braudel.pdf) [et les dã©buts](https://www.freenew.net/papersCollection/threads/?k=La-Fortune-De-Mer-Le-Besoin-De-SCcuritC-Et-Les-DCbuts-De-Lassurance-Maritime-PrCface-De-Fernand-Braudel.pdf) [de lassurance](https://www.freenew.net/papersCollection/threads/?k=La-Fortune-De-Mer-Le-Besoin-De-SCcuritC-Et-Les-DCbuts-De-Lassurance-Maritime-PrCface-De-Fernand-Braudel.pdf) [maritime](https://www.freenew.net/papersCollection/threads/?k=La-Fortune-De-Mer-Le-Besoin-De-SCcuritC-Et-Les-DCbuts-De-Lassurance-Maritime-PrCface-De-Fernand-Braudel.pdf) [prã©face de](https://www.freenew.net/papersCollection/threads/?k=La-Fortune-De-Mer-Le-Besoin-De-SCcuritC-Et-Les-DCbuts-De-Lassurance-Maritime-PrCface-De-Fernand-Braudel.pdf) [fernand braudel](https://www.freenew.net/papersCollection/threads/?k=La-Fortune-De-Mer-Le-Besoin-De-SCcuritC-Et-Les-DCbuts-De-Lassurance-Maritime-PrCface-De-Fernand-Braudel.pdf) [keller russell](https://www.freenew.net/papersCollection/threads/?k=keller_russell_learn_to_latin_answer_key.pdf) [learn to latin](https://www.freenew.net/papersCollection/threads/?k=keller_russell_learn_to_latin_answer_key.pdf) [answer key](https://www.freenew.net/papersCollection/threads/?k=keller_russell_learn_to_latin_answer_key.pdf) [key of light](https://www.freenew.net/papersCollection/threads/?k=Key_Of_Light_Nora_Roberts.pdf) [nora roberts](https://www.freenew.net/papersCollection/threads/?k=Key_Of_Light_Nora_Roberts.pdf) [key of](https://www.freenew.net/papersCollection/threads/?k=key-of-knowledge-by-nora-roberts.pdf) [knowledge by](https://www.freenew.net/papersCollection/threads/?k=key-of-knowledge-by-nora-roberts.pdf) [nora roberts](https://www.freenew.net/papersCollection/threads/?k=key-of-knowledge-by-nora-roberts.pdf) [kia pride](https://www.freenew.net/papersCollection/threads/?k=Kia_Pride_Engine_Manual.pdf) [engine manual](https://www.freenew.net/papersCollection/threads/?k=Kia_Pride_Engine_Manual.pdf)